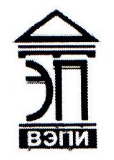

Автономная некоммерческая образовательная организация высшего образования «Воронежский экономико-правовой институт» (АНОО ВО «ВЭПИ»)

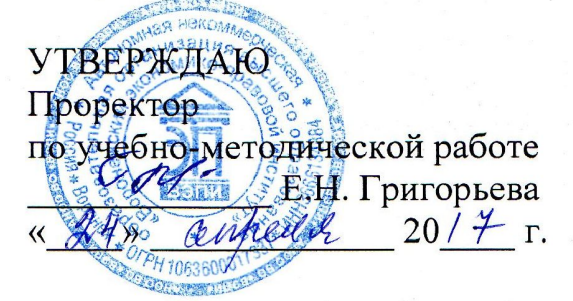

### **РАБОЧАЯ ПРОГРАММА ДИСЦИПЛИНЫ**

ЕН.02 Информационные технологии в профессиональной деятельности

38.02.01 «Экономика и бухгалтерский учет (по отраслям)» (код и наименование специальности)

Квалификация выпускника Бухгалтер

(наименование квалификации)

Уровень базового образования обучающихся Основное общее образование(основное общее образование/общее образование)

Вид подготовки Базовый

Форма обучения Очная, заочная

Воронеж 2017

Рабочая программа дисциплины одобрена на заседании кафедры общих дисциплин среднего профессионального образования.

Протокол № 8 от 14 апреля 2017 г.

Заведующий кафедрой <u>Н.Д. Стрельцова</u> (подпись) (инициалы, фамилия)

Разработчики:

преподаватель <u>Форе Л.Н. Саврасова</u> данимаемая должность) (подпреб.) П.Н. Саврасова (занимаемая должность) (подпись)

(занимаемая должность) (подпись) (инициалы, фамилия)

## **1. ОБЩАЯ ХАРАКТЕРИСТИКА РАБОЧЕЙ ПРОГРАММЫ ДИСЦИПЛИНЫ**

#### ЕН.02 Информационные технологии в профессиональной деятельности (индекс, наименование дисциплины)

### **1.1 Область применения рабочей программы**

Рабочая программа дисциплины разработана на основе Федерального государственного образовательного стандарта среднего профессионального образования 38.02.01 Экономика и бухгалтерский учет (по отраслям), утвержденного приказом Министерства образования и науки Российской Федерации от 28.06.2014 № 832 и является частью образовательной программы в части освоения соответствующих общих компетенций (далее – ОК) и профессиональных компетенций (далее – ПК):

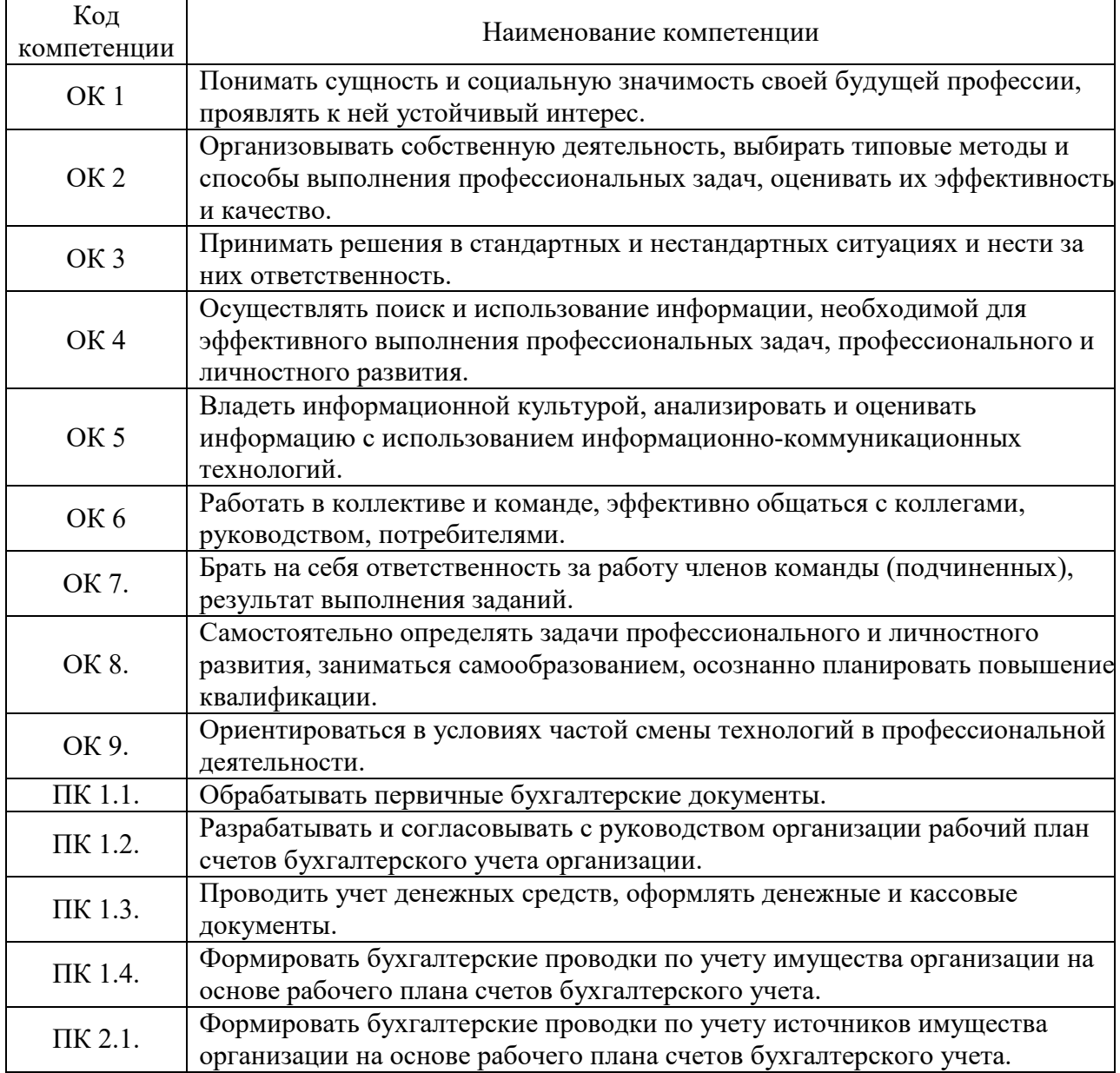

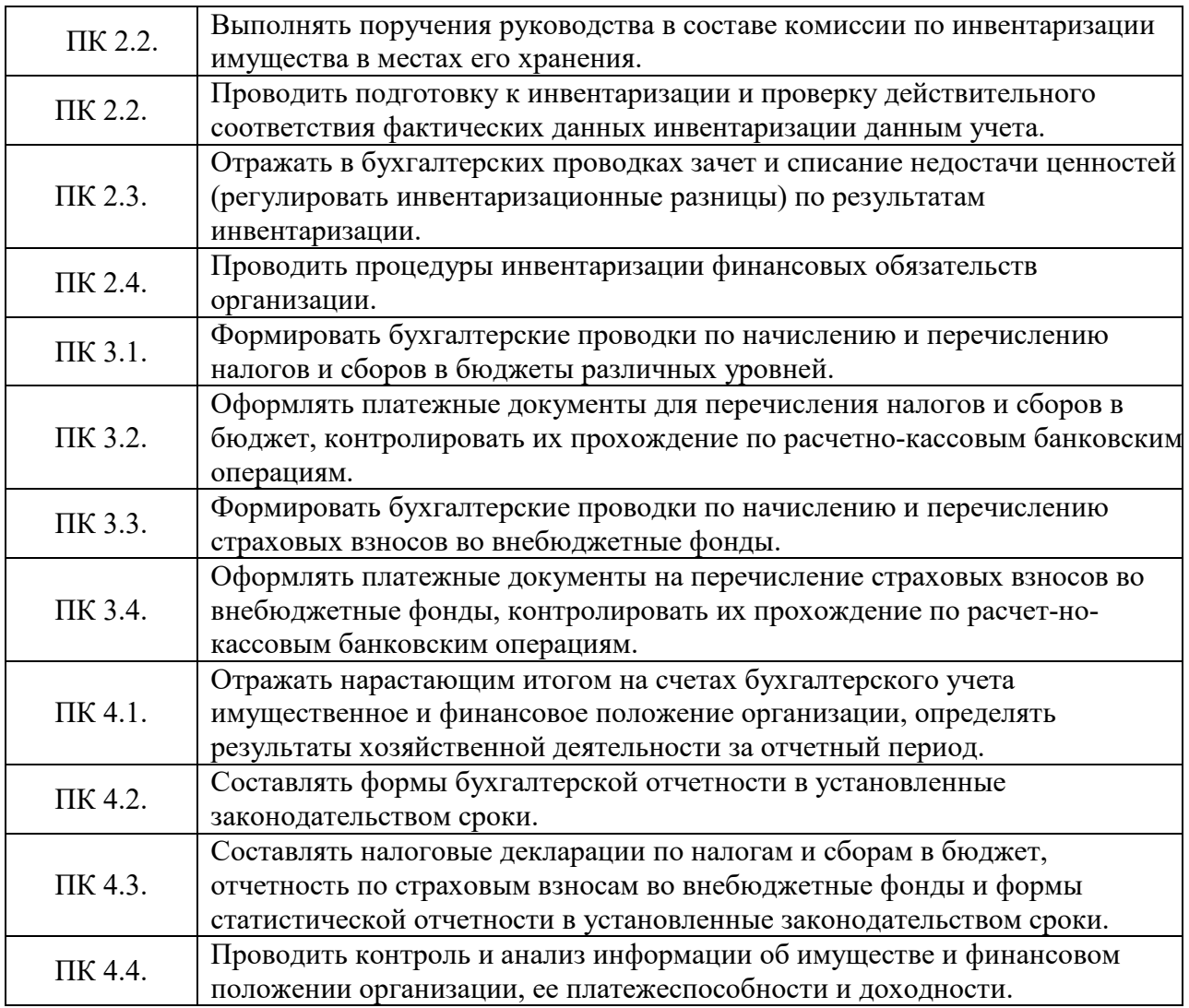

### **1.2. Место дисциплины в структуре образовательной программы**

Дисциплина «ЕН.02 Информационные технологии в профессиональной деятельности» относится к дисциплинам математического и естественнонаучного общего цикла и предшествует изучению общепрофессиональных дисциплин.

Для изучения данной дисциплины необходимы знания и умения, сформированные в процессе изучения таких предшествующих учебных курсов, как «ПД.02 Информатика и ИКТ» и «ПД.01 Математика: алгебра и начала математического анализа».

Знания, умения и навыки, формируемые дисциплиной «ЕН.02 Информационные технологии в профессиональной деятельности» необходимы для последующего изучения всех дисциплин профессионального учебного цикла, а также прохождения учебной и производственной практики.

### **1.3. Цель и планируемые результаты освоения дисциплины**

В результате освоения дисциплины обучающийся должен уметь:

• использовать информационные ресурсы для поиска и хранения информации;

- обрабатывать текстовую и табличную информацию;
- использовать деловую графику и мультимедиа информацию;
- создавать презентации;
- применять антивирусные средства защиты информации;

• читать (интерпретировать) интерфейс специализированного программного обеспечения, находить контекстную помощь, работать с документацией;

• применять специализированное программное обеспечение для сбора, хранения и обработки бухгалтерской информации в соответствии с изучаемыми профессиональными модулями;

- пользоваться автоматизированными системами делопроизводства;
- применять методы и средства защиты бухгалтерской информации. В результате освоения дисциплины обучающийся должен знать:

• основные методы и средства обработки, хранения, передачи и накопления информации;

• назначение, состав, основные характеристики организационной и компьютерной техники;

• основные компоненты компьютерных сетей, принципы пакетной передачи данных, организацию межсетевого взаимодействия;

• назначение и принципы использования системного и прикладного программного обеспечения;

• технологию поиска информации в информационнотелекоммуникационной сети "Интернет" (далее - сеть Интернет);

• принципы защиты информации от несанкционированного доступа;

• правовые аспекты использования информационных технологий и программного обеспечения;

- основные понятия автоматизированной обработки информации;
- направления автоматизации бухгалтерской деятельности;

• назначение, принципы организации и эксплуатации бухгалтерских информационных систем;

• основные угрозы и методы обеспечения информационной безопасности.

# **2. СТРУКТУРА И СОДЕРЖАНИЕ ДИСЦИПЛИНЫ**

## **2.1. Объем дисциплины и виды учебной работы для очной формы обучения**

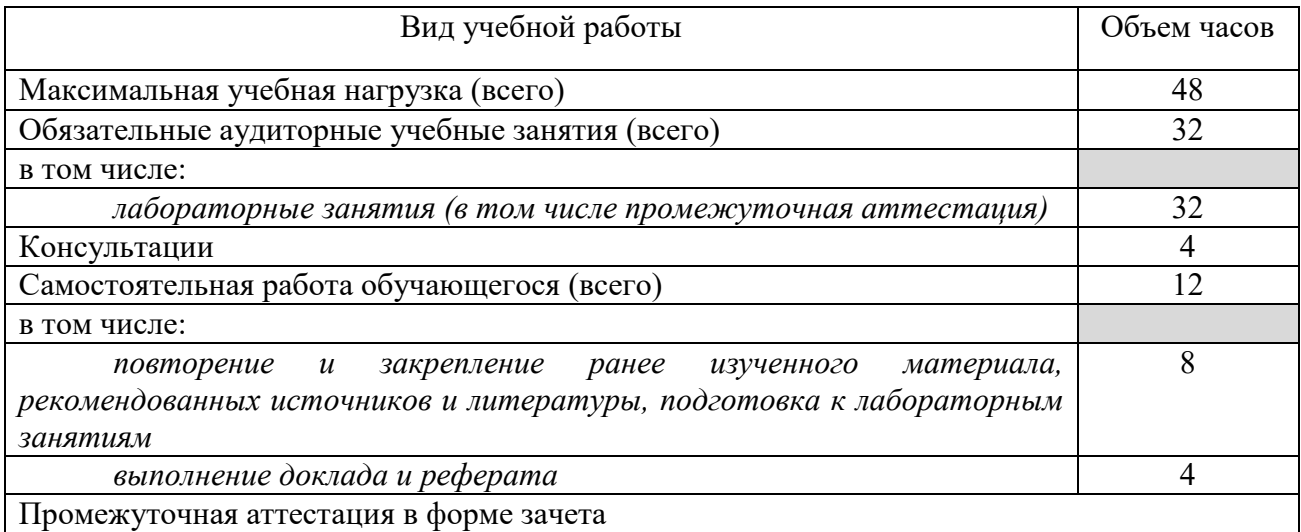

## **2.2. Объем дисциплины и виды учебной работы для заочной формы обучения**

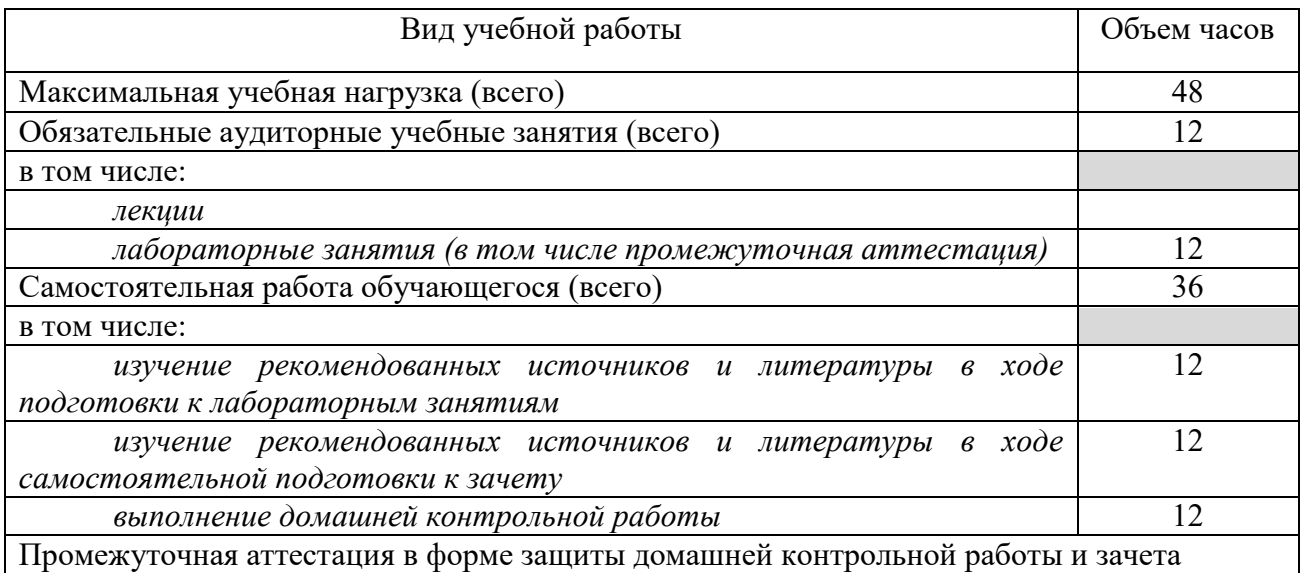

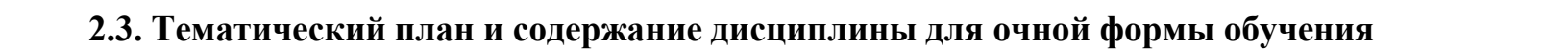

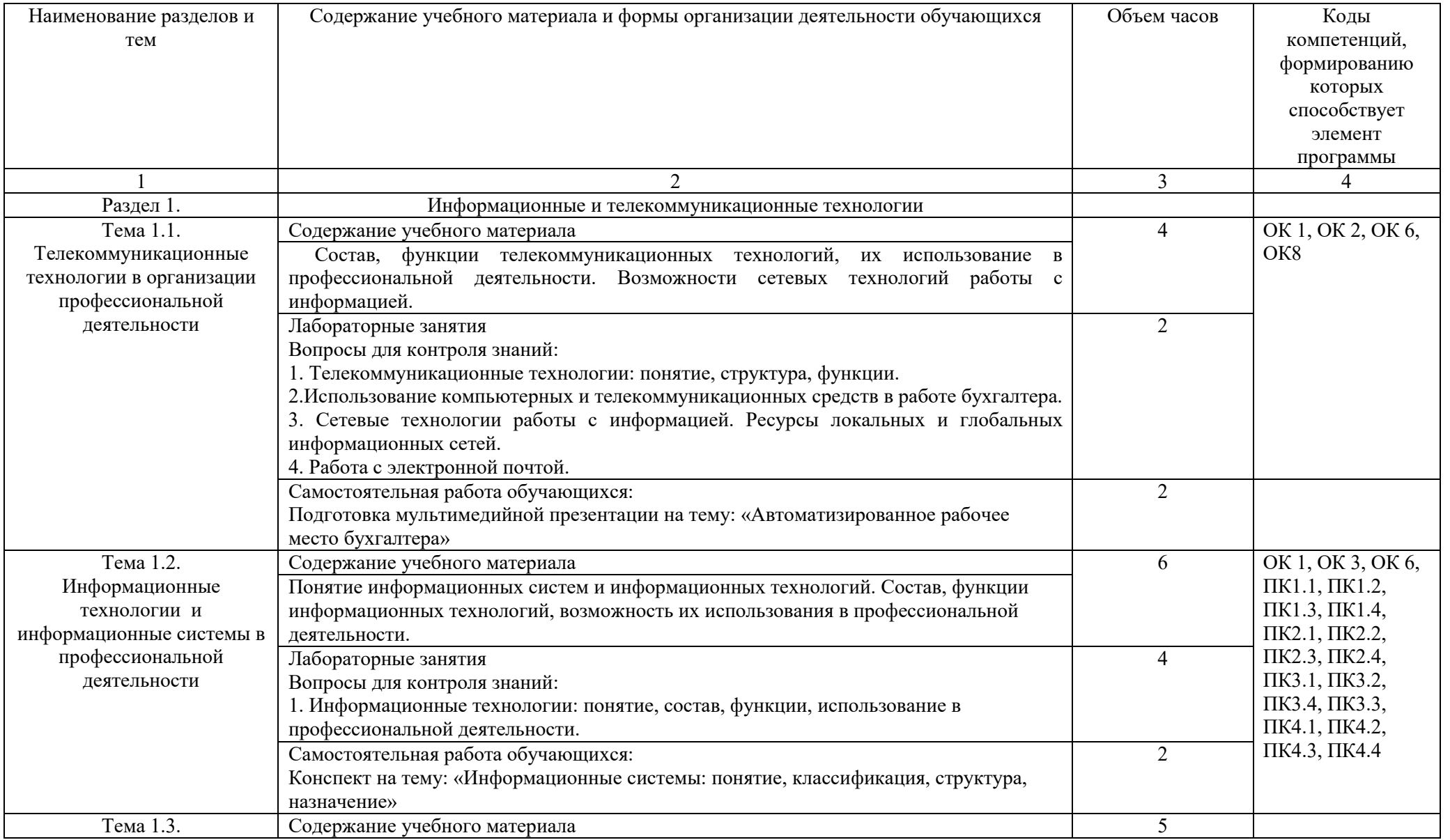

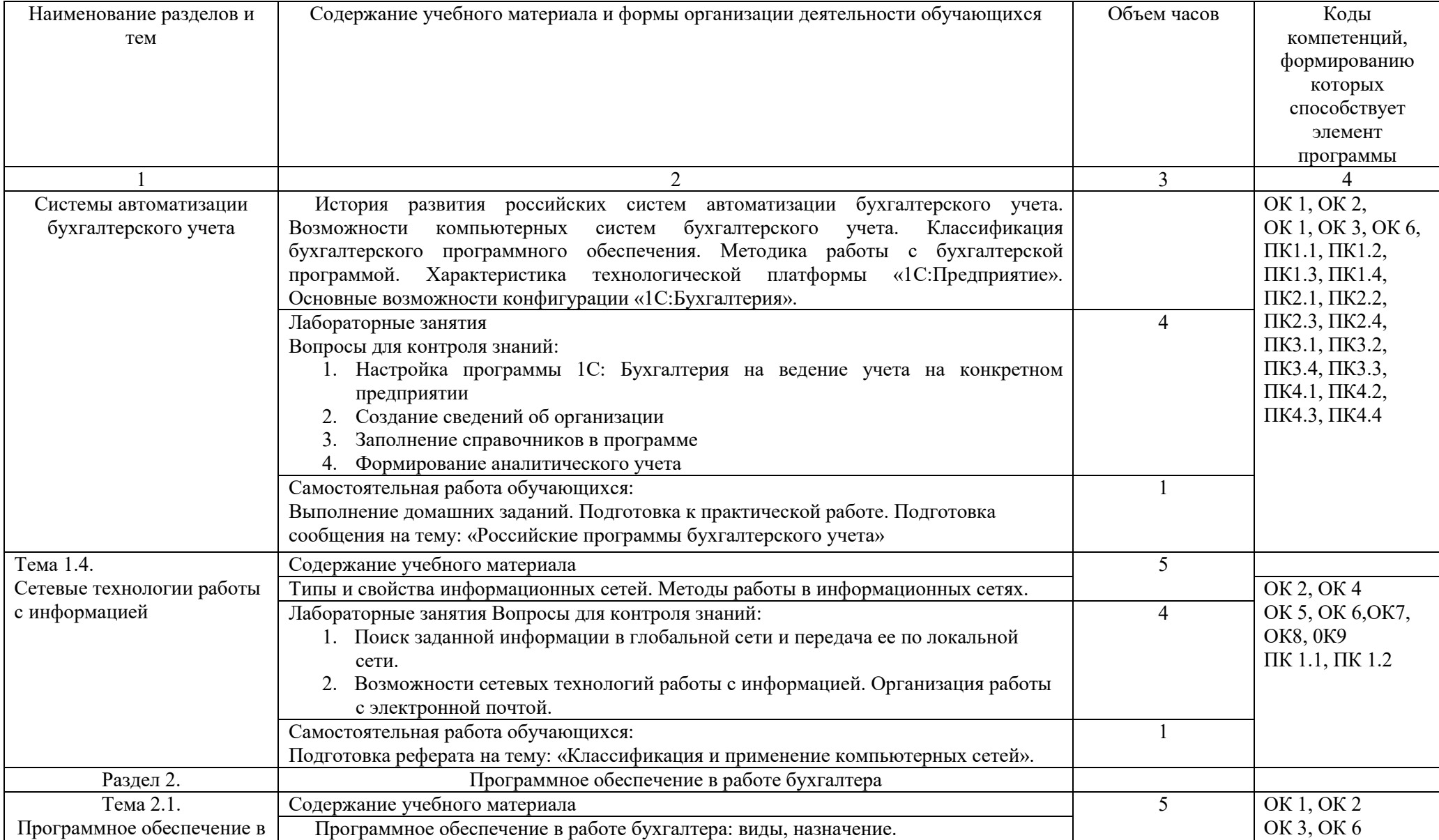

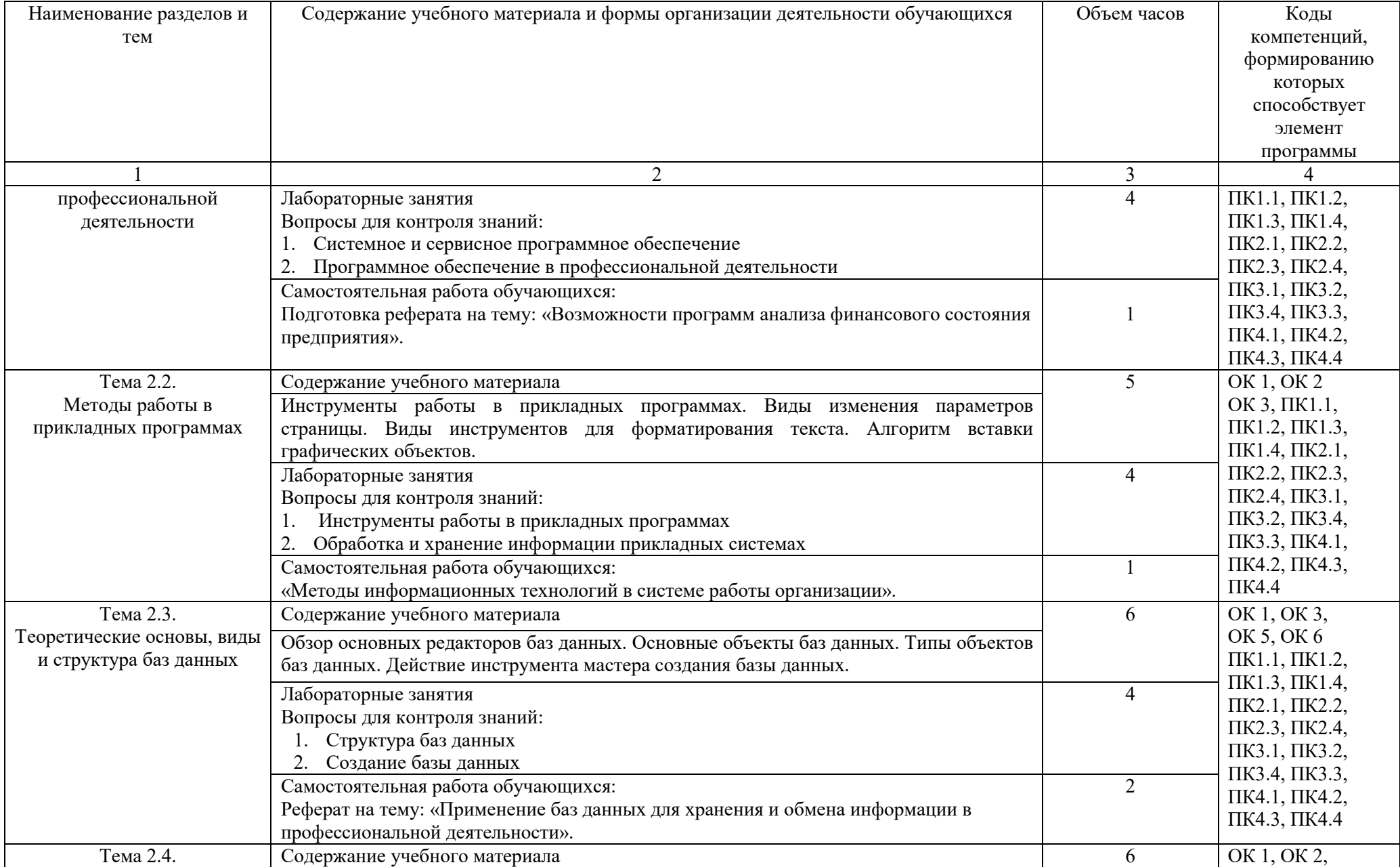

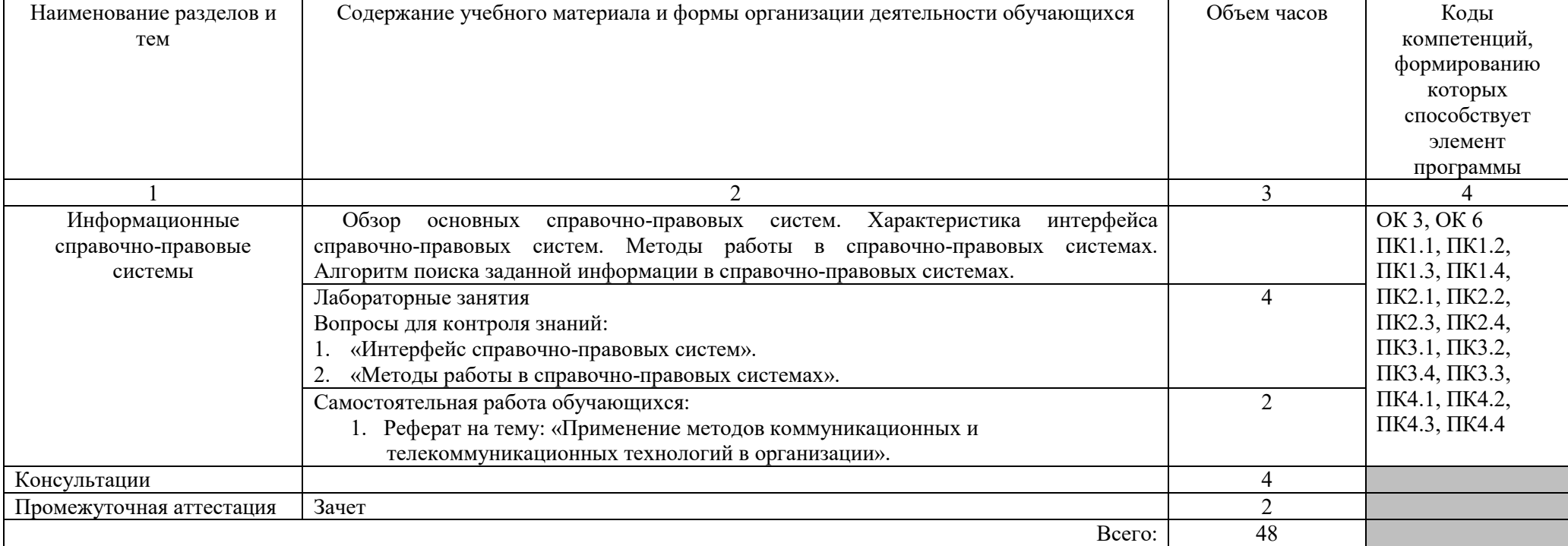

# **2.4. Тематический план и содержание дисциплины для заочной формы обучения**

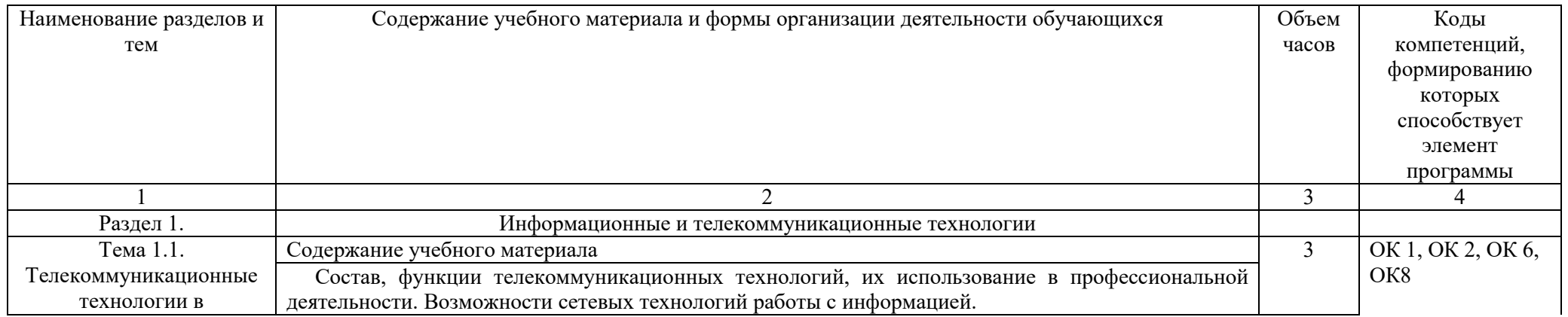

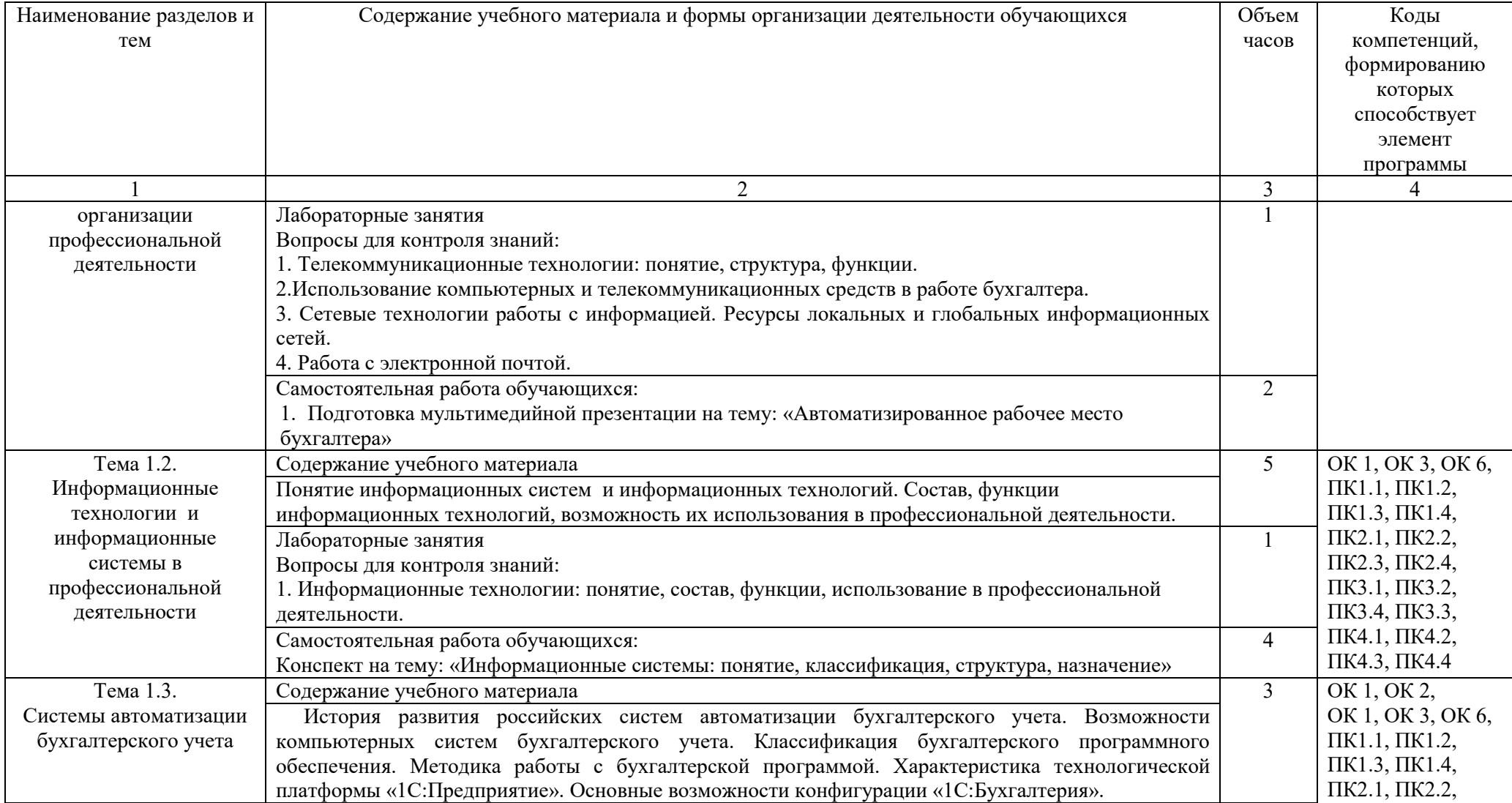

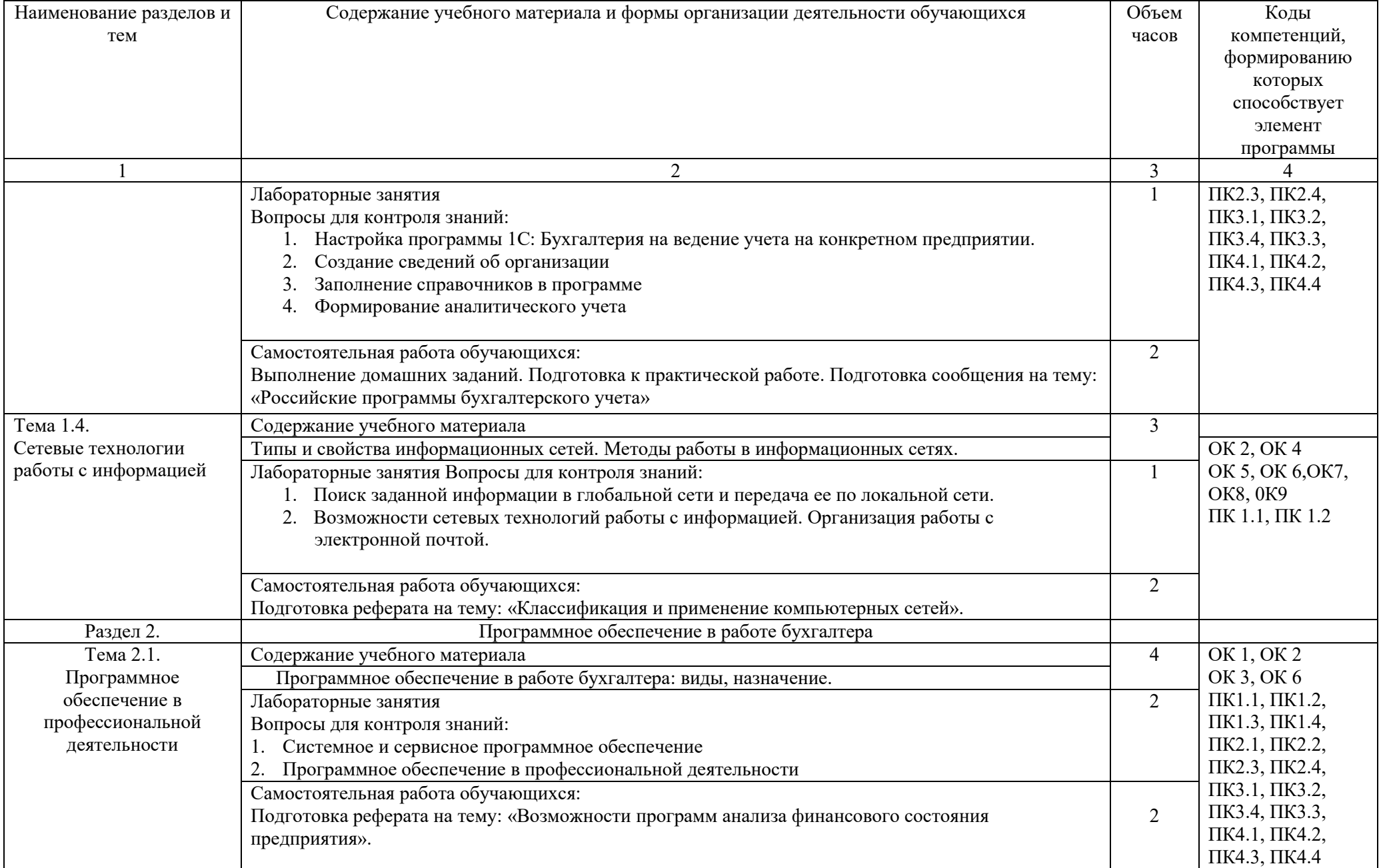

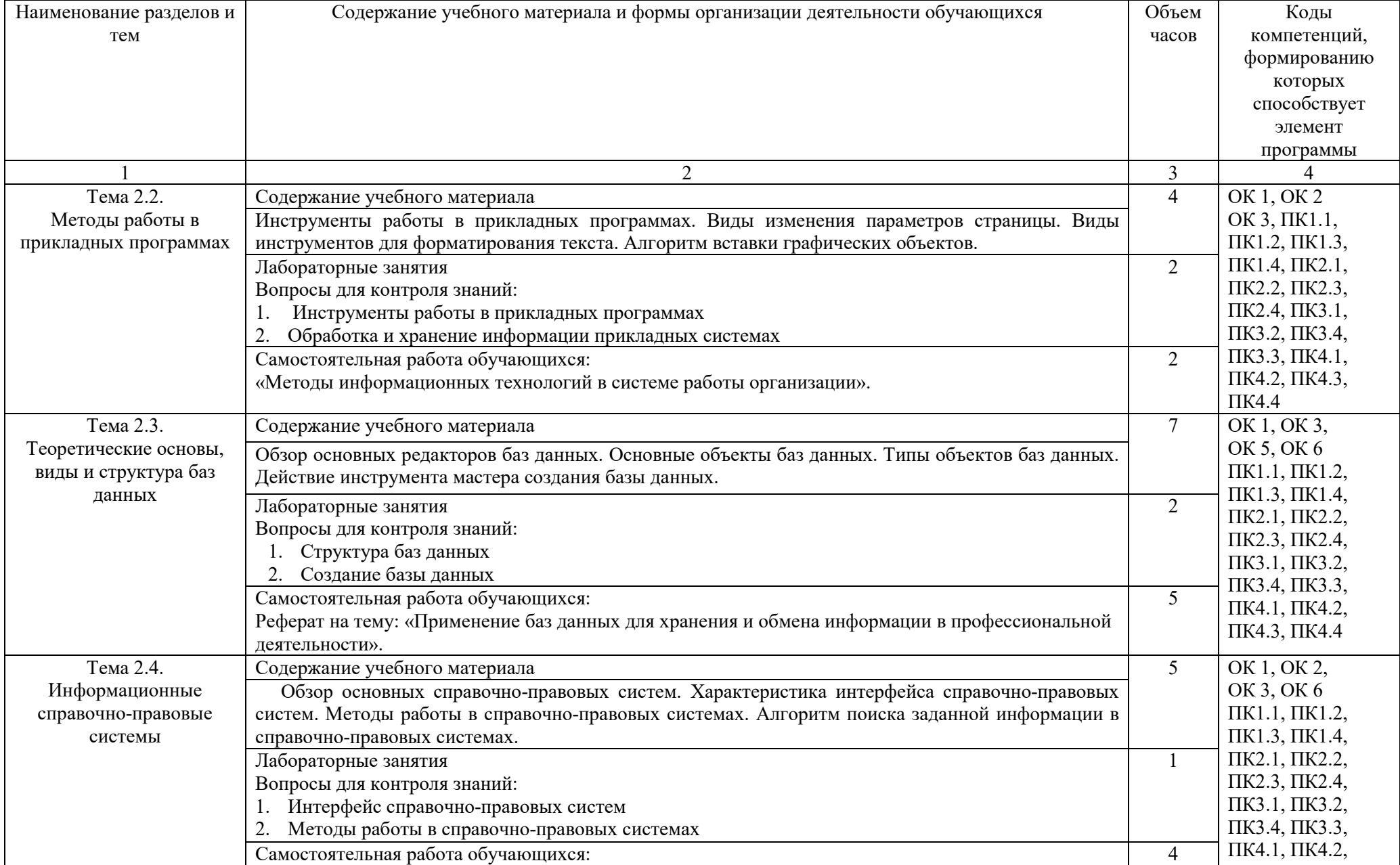

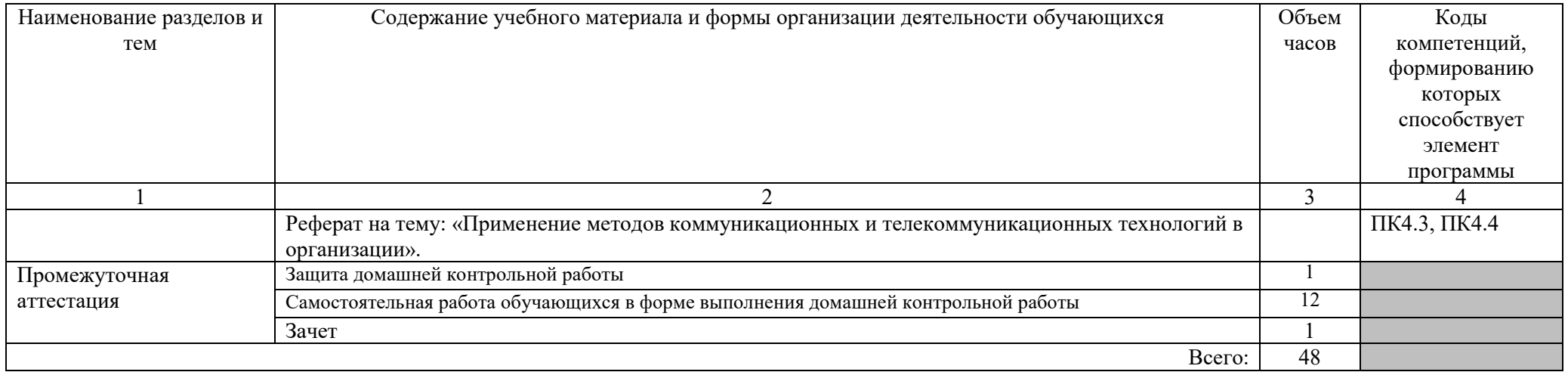

### **3. УСЛОВИЯ РЕАЛИЗАЦИИ ПРОГРАММЫ ДИСЦИПЛИНЫ**

### **3.1. Требования к минимальному материально-техническому обеспечению**

Реализация программы дисциплины требует наличия лаборатории «ЕН.02 Информационных технологий в профессиональной деятельности».

Оборудование компьютерной лаборатории и рабочих мест лаборатории: компьютеры со стандартным пакетом программ. В компьютерном классе должны быть установлены средства OpenOffice: OpenOffice.org Writer, OpenOffice.org Impress, OpenOffice.org. Calc, OpenOffice.org. Base, а также любые информационные справочно-правовые системы.

Средства обучения: школьная доска, наглядные пособия (стенд с учебной информацией), комплект учебно-методической документации.

### **3.2. Образовательные технологии, используемые при осуществлении образовательного процесса по дисциплине**

Для обеспечения качественного образовательного процесса применяются следующие образовательные технологии:

Традиционные: лабораторное занятие, тестирование;

Интерактивные и инновационные: демонстрации и др.

#### **3.3. Информационное обеспечение обучения**

#### **3.3.1. Основные источники**

1. Информационные технологии в юридической деятельности : учебник и практикум для СПО / Т. М. Беляева, А. Т. Кудинов, Н. В. Пальянова, С. Г. Чубукова ; отв. ред. С. Г. Чубукова. — 3-е изд., перераб. и доп. — М. : Издательство Юрайт, 2018 — 314 с. — (Серия : Профессиональное образование). — ISBN 978-5-534-00565-3. — Режим доступа : www.biblio-[online.ru/book/0CC76DA0](http://www.biblio-online.ru/book/0CC76DA0-57FF-4471-A4E6-6E60C43C36B7)-57FF-4471-A4E6- [6E60C43C36B7.](http://www.biblio-online.ru/book/0CC76DA0-57FF-4471-A4E6-6E60C43C36B7)

#### **3.3.2. Дополнительные источники**

1. Информационные технологии в юридической деятельности : учебник для СПО / П. У. Кузнецов [и др.] ; под общ. ред. П. У. Кузнецова. — 3-е изд., перераб. и доп. — М. : Издательство Юрайт, 2018 — 325 с. — (Серия : Профессиональное образование). — ISBN 978-5-534-06989-1. — Режим доступа : www.biblio-online.ru/book/4EBF14B2-0BBA-44A7-B140- D92D8DCEA3C8.

2. Нетёсова, О. Ю. Информационные технологии в экономике : учеб. пособие для СПО / О. Ю. Нетёсова. — 3-е изд., испр. и доп. — М. :

Издательство Юрайт, 2018. — 178 с. — (Серия : Профессиональное образование). — ISBN 978-5-534-09107-6. — Режим доступа : www.biblioonline.ru/book/4EF2DE26-45A2-4BBD-B0E6-5DF7C448253A.

Информационные системы и технологии в экономике и управлении: учебник для бакалавров / под ред.В.В.Трофимова. - 3-е изд.,перераб. и доп. - М.: Юрайт, 2012. - 521 c.: Серия: Бакалавр. Базавый курс. - ISBN 978-5-9916-1839

3. Гаврилов, М. В. Информатика и информационные технологии : учебник для СПО / М. В. Гаврилов, В. А. Климов. — 4-е изд., перераб. и доп. — М. : Издательство Юрайт, 2018 — 383 с. — (Серия : Профессиональное образование). — ISBN 978-5-534-03051-8. — Режим доступа : [www.biblio](http://www.biblio-online.ru/book/1DC33FDD-8C47-439D-98FD-8D445734B9D9)[online.ru/book/1DC33FDD](http://www.biblio-online.ru/book/1DC33FDD-8C47-439D-98FD-8D445734B9D9)-8C47-439D-98FD-8D445734B9D9.

4. Информатика. Базовый уровень: учебник для 10 класса/ И.Г. Семакин, Е.К. Хеннер, Т.Ю. Шеина. – 7-е изд., стереотип. – М.: БИНОМ. Лаборатория знаний, 2017. – 264 с.: ил. – ISBN 978-5-9963-3281-6.

5. Информационные технологии в профессиональной деятельности: учеб. пособие для студ. учреждений сред. проф. образования/ Е.В. Михеева. – 14-е изд., стер. – М.: Издательский центр «Академия», 2016. – 384 с. – ISBN 978-5-4468-2647-6.

### **3.3.3. Перечень информационных ресурсов сети Интернет**

1. Официальный интернет-портал правовой информации – www.pravo.gov.ru;

2. Официальный интернет-портал программного обеспечения «Мicrosoft Office» - http://www.microsoft.com/ru-ru/;

3. Официальный интернет-портал программного обеспечения «OpenOffice» - http://www.openoffice.org/ru/

4. Поисковая система нормативных правовых актов «Гарант» – www.garant.ru;

5. Поисковая система нормативных правовых актов «КонсультантПлюс» – www.consultant.ru.

### **3.3.4. Перечень программного обеспечения**

1. Microsoft Word

2. Microsoft Excel

## **4. КОНТРОЛЬ И ОЦЕНКА РЕЗУЛЬТАТОВ ОСВОЕНИЯ ДИСЦИПЛИНЫ**

# **4.1. Формы и методы контроля результатов обучения**

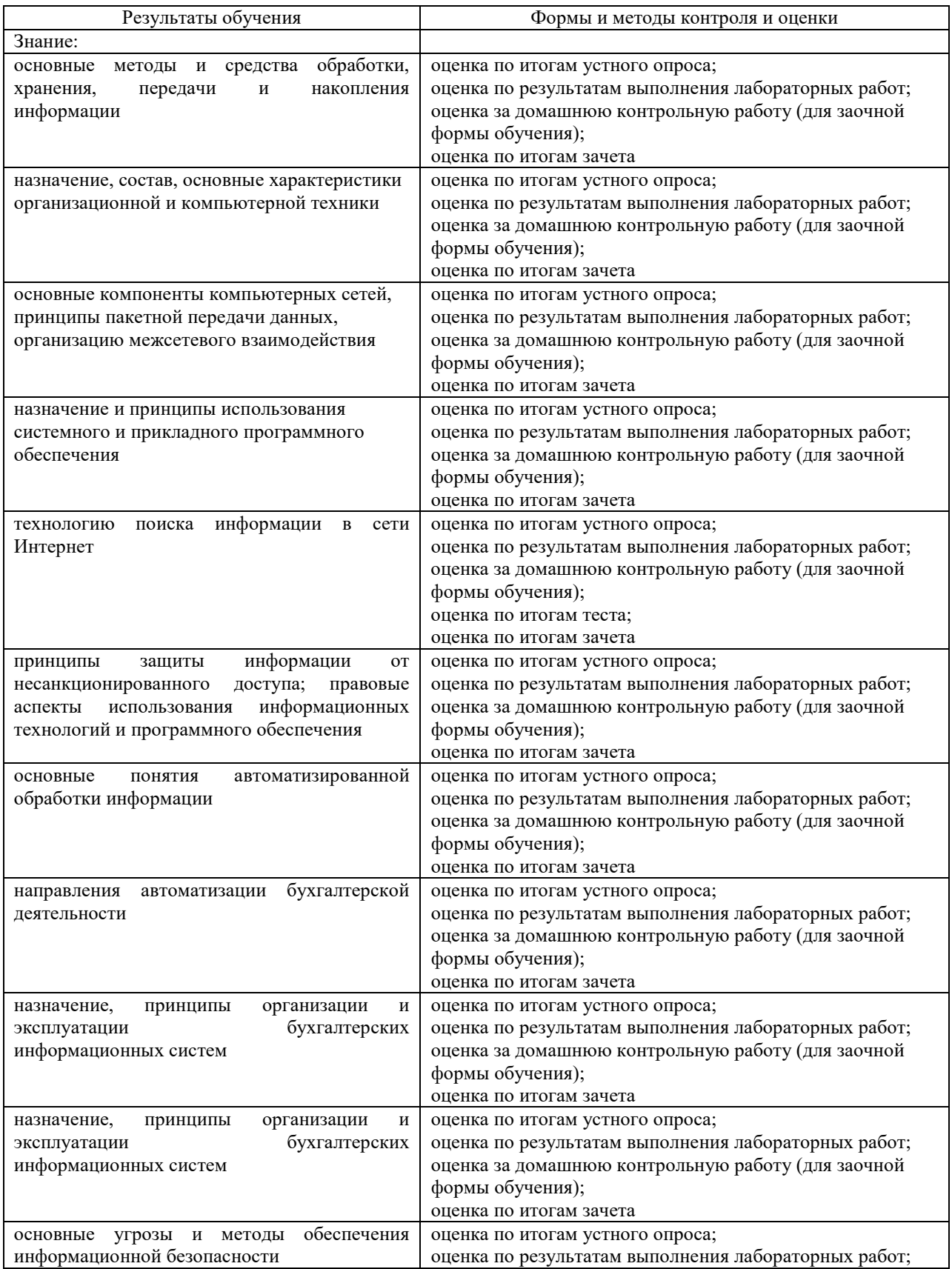

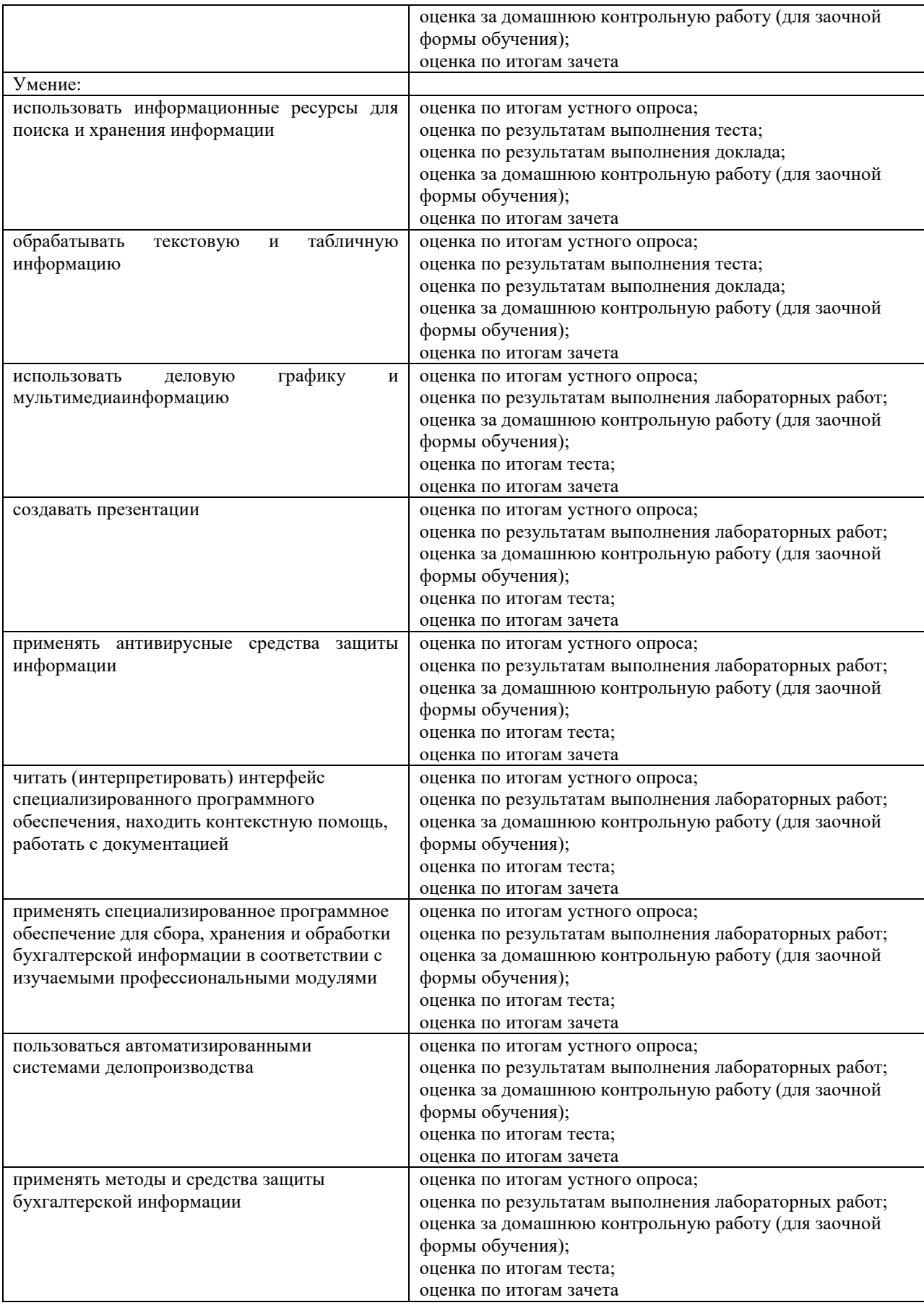

## **4.2. Методические материалы, определяющие процедуры оценивания уровня сформированности знаний и умений**

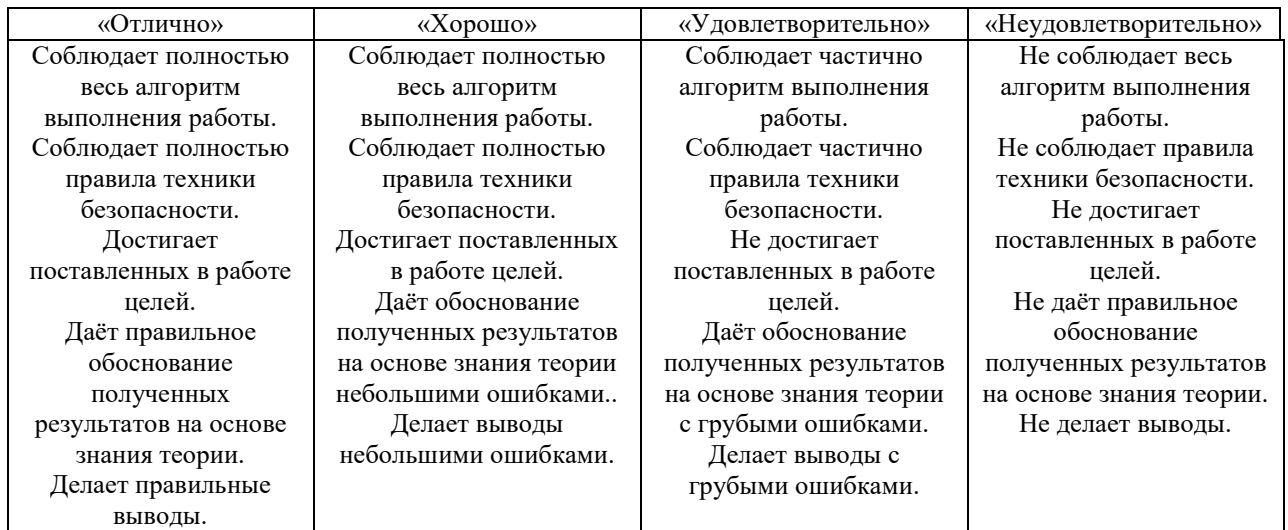

## **4.2.1. Критерии оценивания лабораторной работы**

## **4.2.2. Критерии оценивания теста**

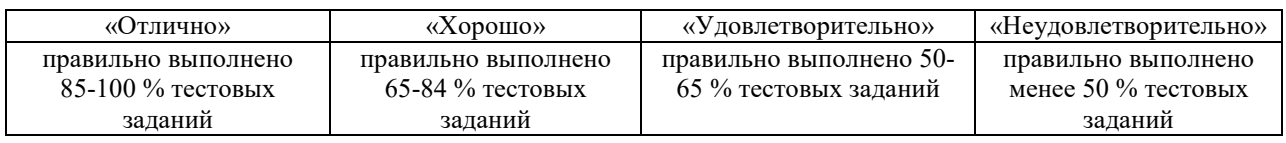

## **4.2.3. Критерии оценивания реферата или доклада**

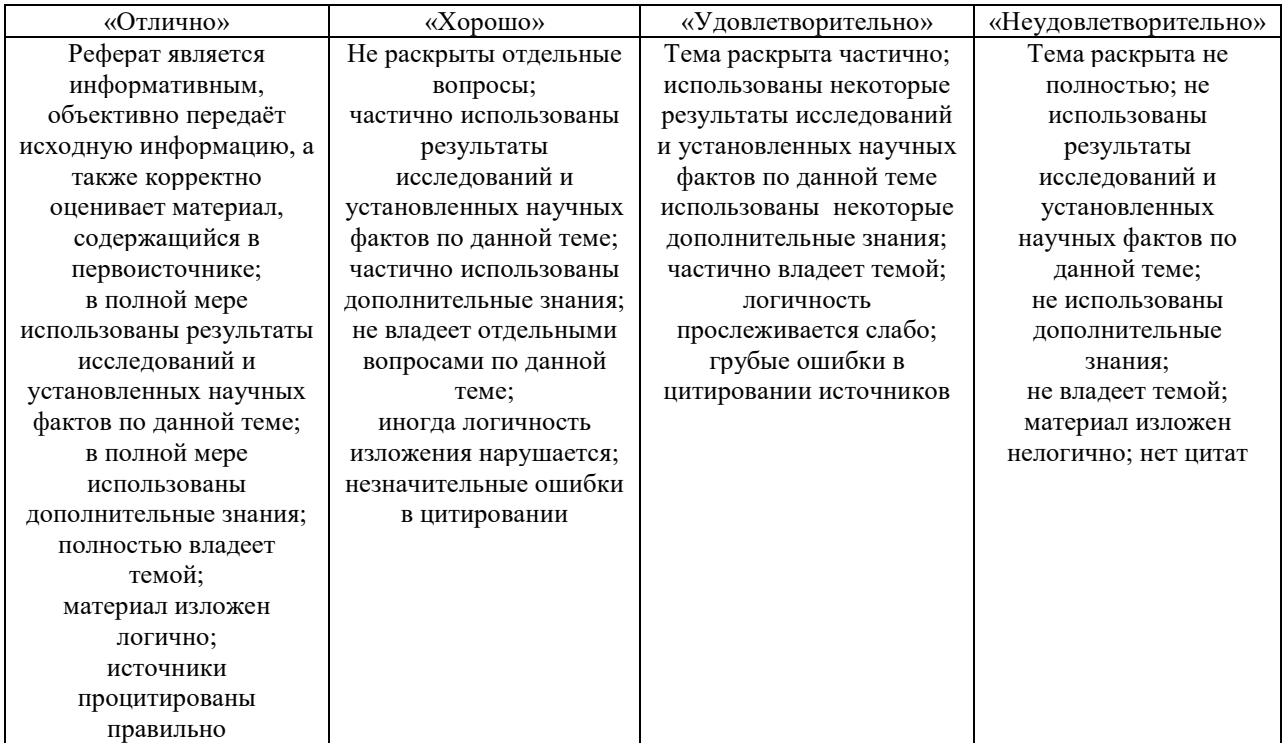

## **4.2.4. Критерии оценивания домашней контрольной работы для заочной формы обучения**

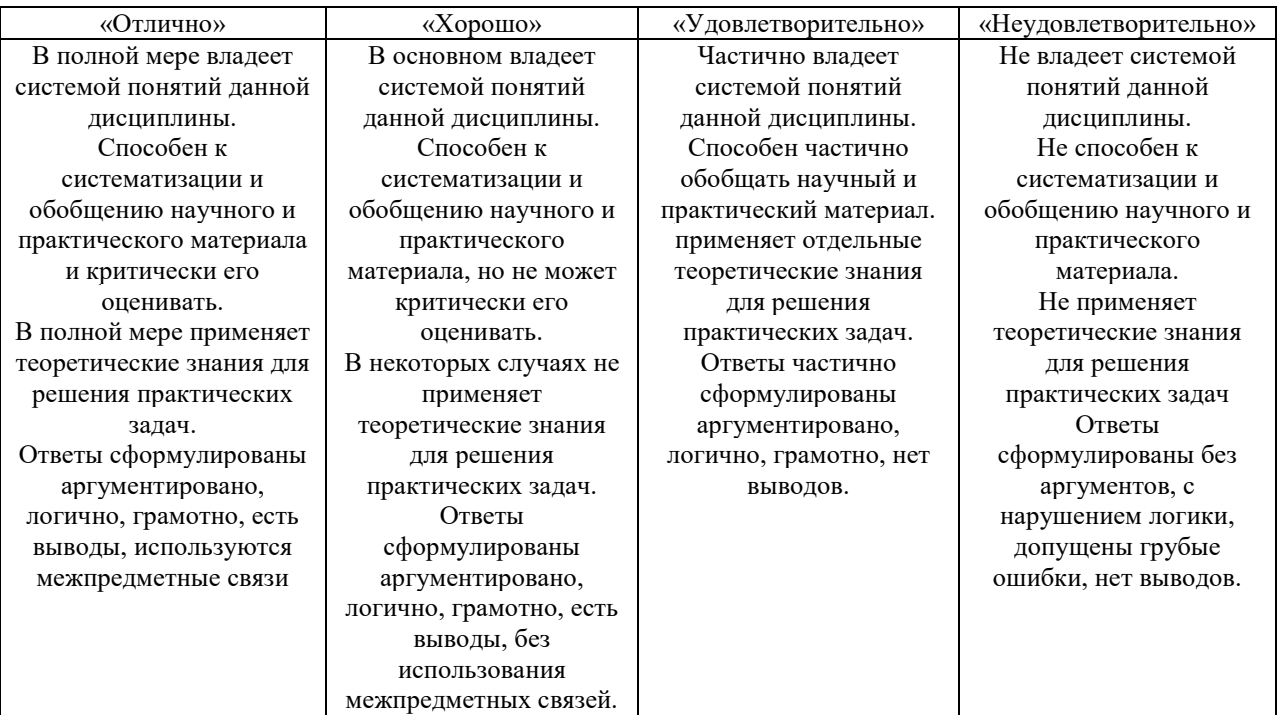

## **4.2.5. Критерии оценивания внеаудиторной самостоятельной работы обучающихся**

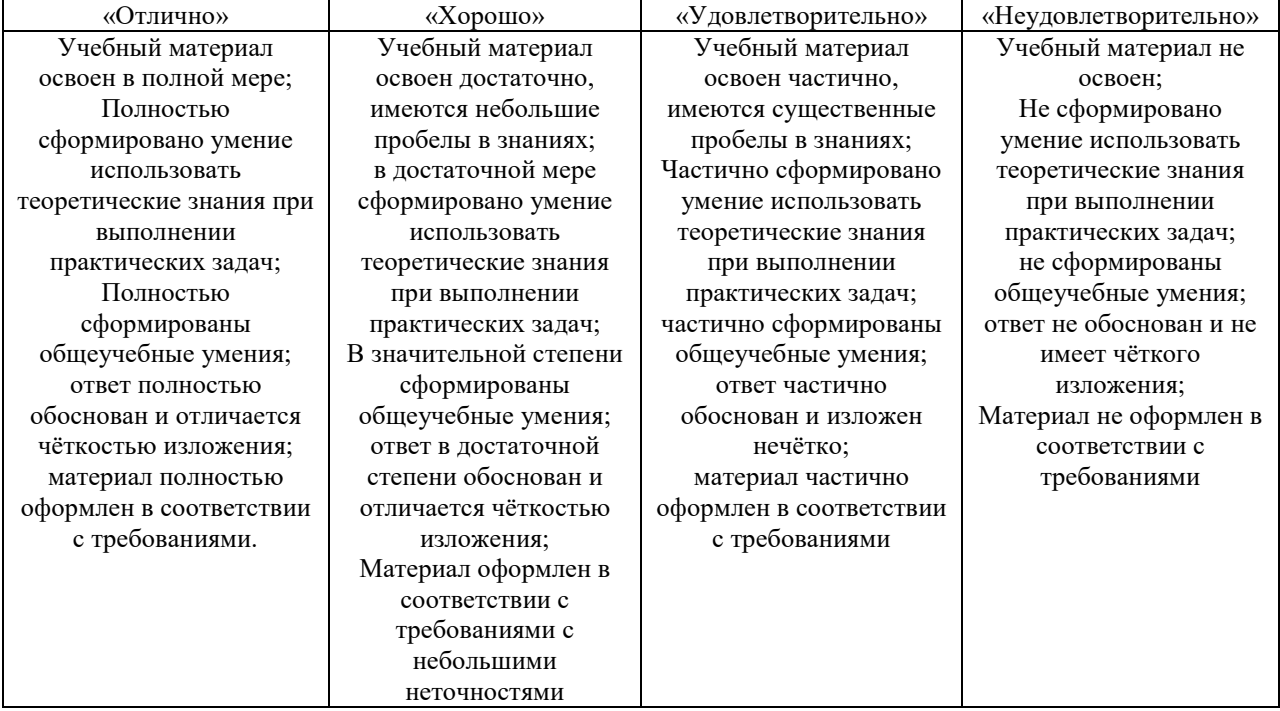

### **4.2.6. Критерии оценивания знаний и умений по итогам освоения дисциплины**

Промежуточная аттестация (итоговый контроль) проводится в форме зачета в ходе экзаменационной сессии с выставлением итоговой оценки по дисциплине. К зачету допускаются студенты, успешно выполнившие все виды отчетности, предусмотренные по дисциплине учебным планом. В ходе зачета проверяется степень усвоения материала, умение творчески и последовательно, четко и кратко отвечать на поставленные вопросы, делать конкретные выводы и формулировать обоснованные предложения.

В ходе итогового контроля акцент делается на проверку способностей обучающихся к творческому мышлению и использованию понятийного аппарата дисциплины в решении профессиональных задач по соответствующей специальности.

Знания, умения и навыки обучающихся на зачете оцениваются как «зачтено» - «не зачтено». Оценка объявляется студенту по окончании его ответа на экзамене. Положительная оценка «зачтено» заносится в зачетно экзаменационную ведомость и зачетную книжку лично преподавателем. Оценка «не зачтено» проставляется только в экзаменационную ведомость студента.

Общими критериями, определяющими оценку знаний на зачете, являются:

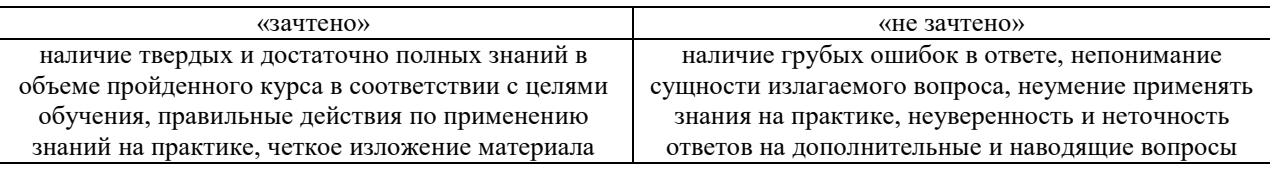

# **Лист регистрации изменений к рабочей программе дисциплины**

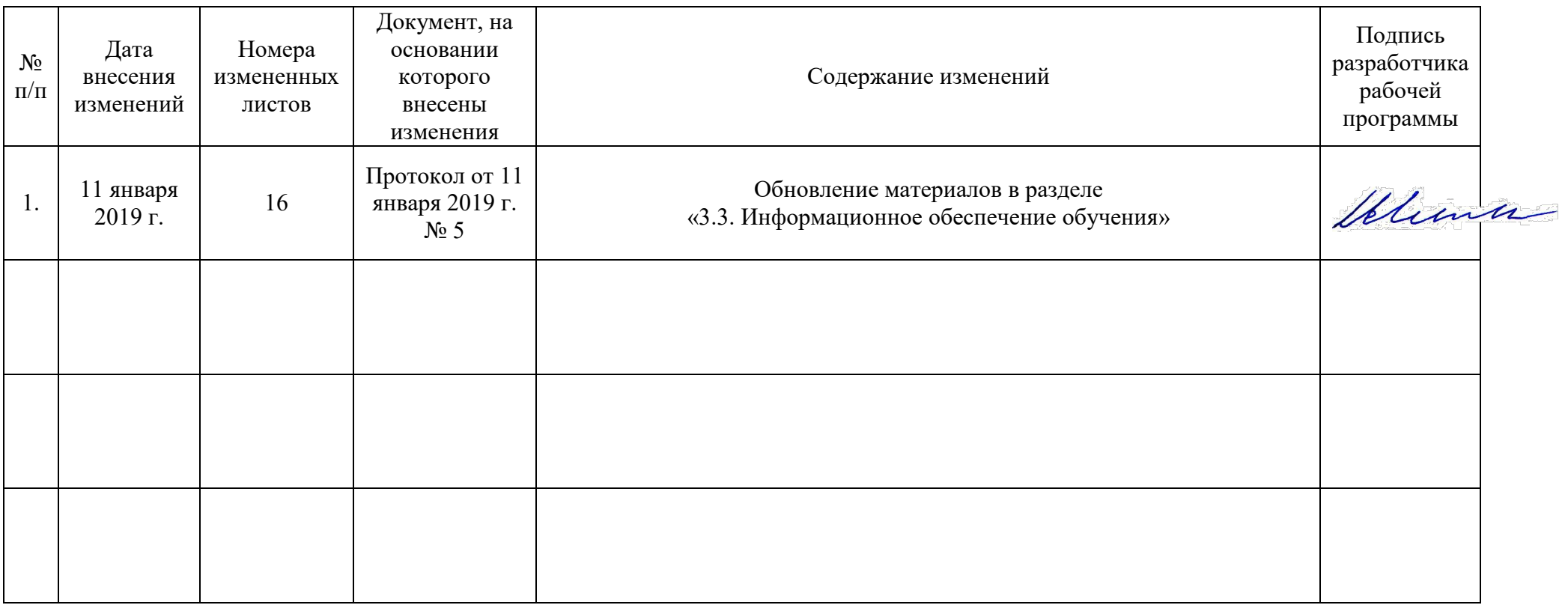